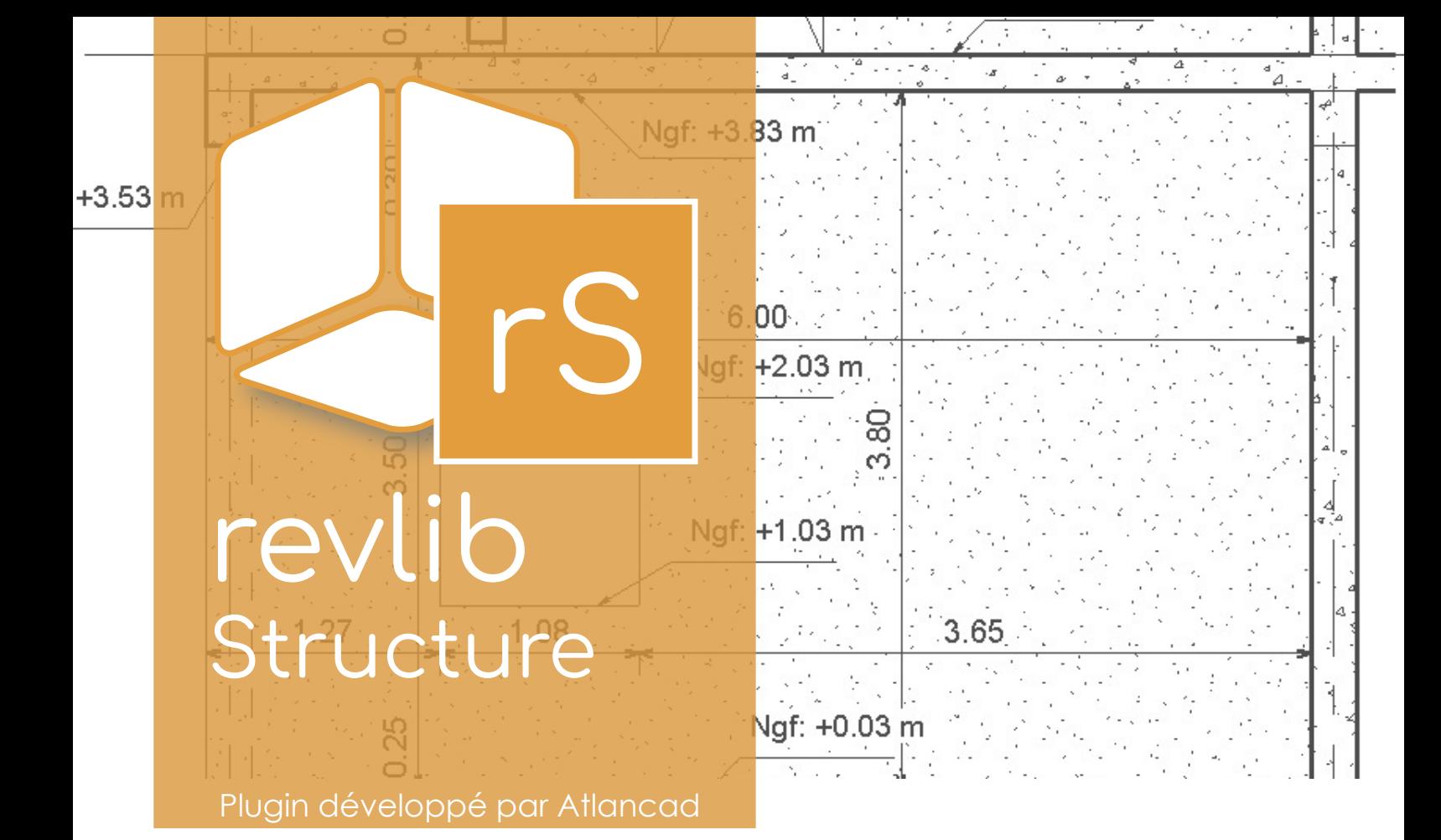

## **Revlib vous facilite Revit**

Avec Revlib, nous vous fournissons un **kit de démarrage** pour travailler en toute autonomie sur Revit.

Revlib est un gabarit professionnel enrichi d'une bibliothèque métier pour Revit. Au-delà des éléments de bibliothèque, Revlib propose un **gabarit** adapté pour recevoir la bibliothèque ainsi que les nomenclatures pré-établies. Revlib inclut les paramètres et la configuration nécessaires pour l'utilisation des familles.

Revlib vous propose des familles, étiquettes, nomenclatures, renseignements de paramètres partagés qui auraient pu être oubliés par le logiciel Revit lors du partage.

**Revlib Structure est simple :** Un utilisateur Revit n'a pas besoin de formation particulière pour l'exploiter. En 1 clic, rajoutez des éléments de bibliothèque à votre conception.

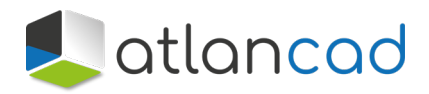

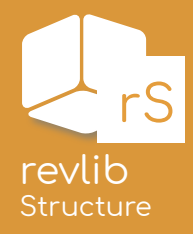

**Revlib Structure c'est + de 470 familles rangées par catégories (Tremies, poteaux, seuils, linteaux, rampes, poutres, longrines...)**

La plupart de ces familles est paramétrable et certaines d'entre elles dépendent de paramètres partagés dont le fichier texte est fourni avec ce kit.

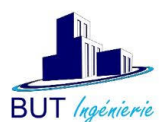

*Témoignage Mickaël DESEIN gérant de BUT INGENIERIE La société BUT INGENIERIE a été créée en 1997. C'est un BET Structure Gros oeuvre qui intervient pour les entreprises en phase d'exécution sur des opérations de logements, bâtiments industriels et commerciaux.*

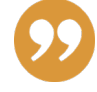

«Depuis plusieurs années nous réalisons nos plans d'exécution avec le logiciel Advance Concrete. Désireux de faire évoluer nos méthodes de travail et de leur donner progressivement une orientation BIM, nous avons décidé d'acquérir en mai 2016 2 licences Autodesk Building Design.

Le premier objectif était de commencer à réaliser nos plans de coffrage avec Revit. Une première formation d'initiation nous a fait comprendre que la tâche ne serait pas aisée et rapide. Outre les périodes de formation, Revit demande un temps important pour la préparation des gabarits, la création de familles, étiquettes d'annotations et nomenclatures.

Sans cette phase de préparation il nous paraissait impossible de pouvoir démarrer l'utilisation du logiciel. La taille de notre société ne nous permettait pas d'arrêter la production pour nous y consacrer.

En effectuant des recherches sur Internet pour trouver des composants adaptés à notre métier, nous avons découvert la société Atlancad et les bibliothèques de Revlib. Nous avons pris contact avec eux pour acquérir Revlib Structure mais

également Revlib Mep pour la réalisation de réseaux sous dalle.

L'achat de ces bibliothèques nous a permis d'avoir un Revit «out of the box» complètement adapté à notre métier. La formation reste bien sûr indispensable pour l'utilisation de Revit. Après seulement 3 jours d'initiation nous avons pu démarrer deux opérations de 7 et 6 logements et 3 semaines plus tard, après la deuxième session de formation, une opération de 53 logements.

Grâce à Revlib nous avons pu basculer très rapidement d'Advance Concrete à Revit pour nos plans de coffrage et continuer à produire. Certains composants ont pu être facilement modifiés pour correspondre à notre charte graphique. Nous avons d'ailleurs profité du changement de logiciel pour la faire évoluer (adapter nos anciennes méthodes au nouvel outil au lieu d'adapter le nouvel outil à nos anciennes méthodes.)

Aujourd'hui tous les nouveaux projets sont démarrés sous Revit.»

**> Arborescence Projet :** Gestion des vues en plancher haut et des impacts de niveau supérieurs et d'escaliers. Cette arborescence contient un répertoire «travail» et un répertoire «final»

**> Etiquettes et symboles,** (encadrées ou non) : Plusieurs types d'étiquettes et de symboles utiles dans les renseignements de vos plans.

**> Réservations :** Des familles telles que les réservations, les trémies circulaires et rectangulaires avec ombres automatiques, ... ex : trémies de couleurs avec le paramètre partagé «LOT»

**> Paramètres partagés :** Pour la récupération des valeurs d'altimétrie en Ngf via les paramètres globaux. (ex : hauteur sous linteau)

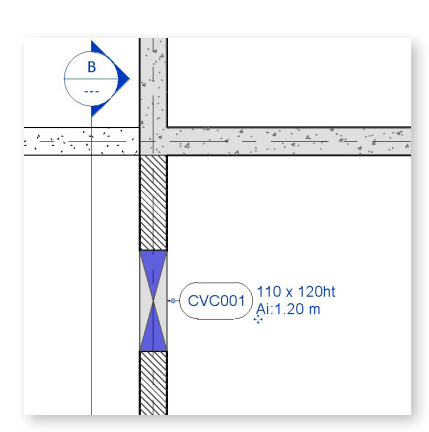

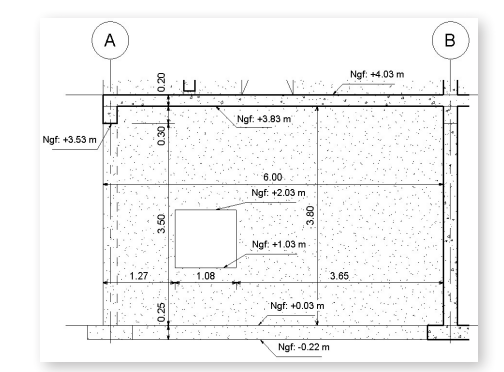

**> Gabarit Revit Structure Atlancad :** Un bon gabarit Revit STRUCTURE est important comme point de départ pour améliorer l'efficacité, la qualité, la clarté et la rigueur dans votre projet. Le gabarit Atlancad STRUCTURE contient les éléments nécessaires au commencement d'un projet

**> Nomenclatures :** Ensemble de nomenclatures dont : murs (qui contient le poids de béton à utiliser), longrines, raidisseurs et suivi des remarques.

**> Légendes :** 3 types de légendes disponibles : eurocodes, hachures et abréviations.

**> Personnalisation :** vous disposez de 12 styles de cotations, 36 styles de texte. L'arborescence de feuilles a été améliorée pour vous permettre de classer vos plans.

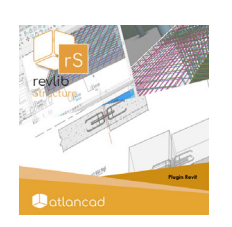

**Revlib Structure** est un développement Atlancad pour Revit. Il s'agit d'un gabarit Revit pour démarrer un projet.

*Certains réglages sont à paramétrer au préalable. Pour une utilisation et une efficacité optimales, il est conseillé d'utiliser Revlib mep avec une version égale ou supérieure à Revit 2017.* 

## **Contactez-nous Agence de Bordeaux**

Adresse en cours 06 18 03 27 66

**Siège et agence de Nantes** 12 rue de Thessalie 44240 La Chapelle Sur Erdre 02 28 01 20 20

**Agence de Rennes** 1 square du Chêne Germain 35510 Cesson Sévigné 02 99 36 30 58

**Agence de Lille** 11b avenue de l'Harmonie 59650 Villeneuve d'Ascq 07 64 47 61 75

**Agence de Strasbourg** Adresse en cours 07 83 63 87 80

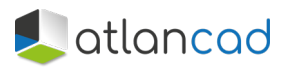